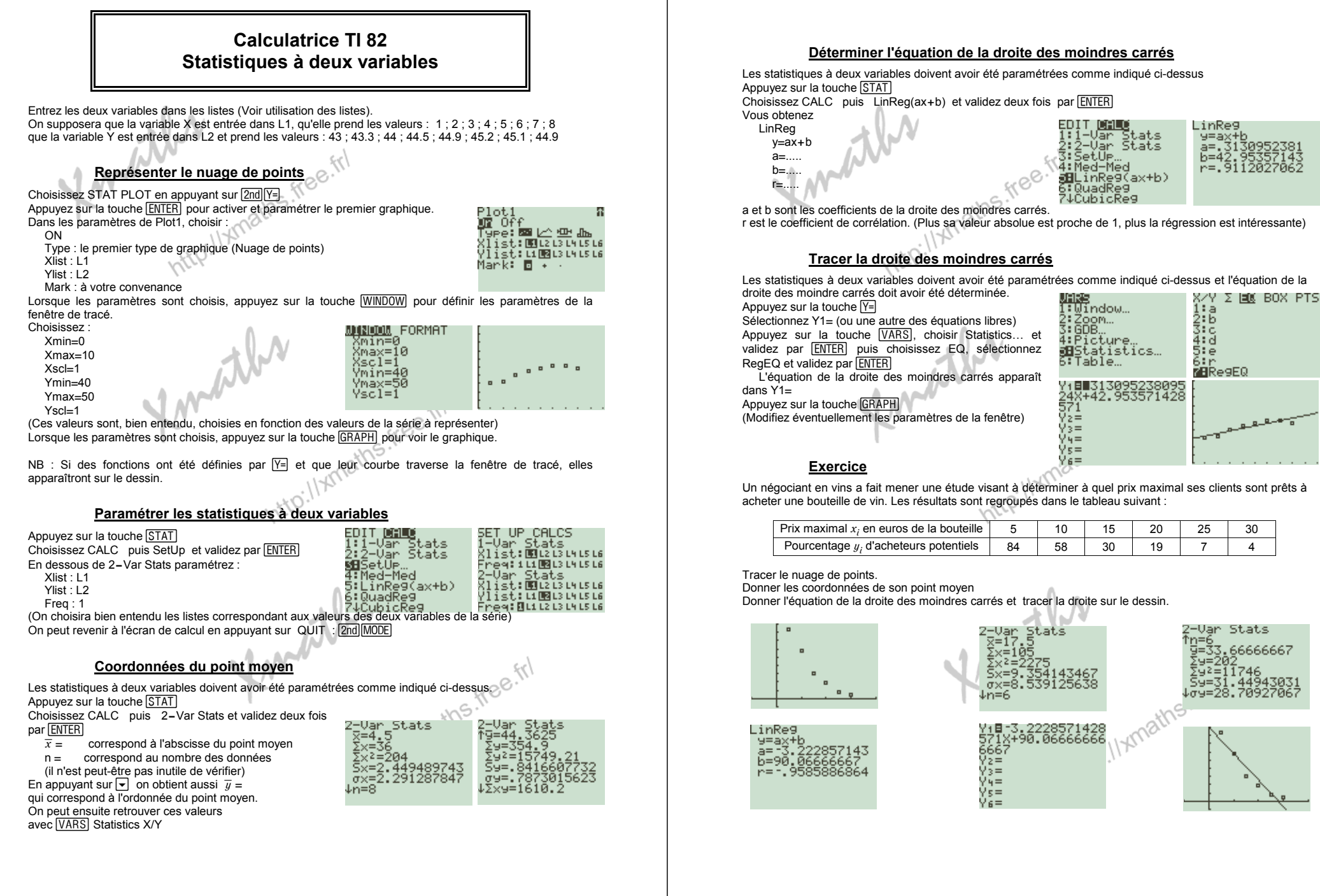

http://xmaths.free.fr/ Statistiques à 2 variables − TI 82 page 1 / 2